## DIRECTORATE OF FOOD, CIVIL SUPPLIES & CONSUMER AFFAIRS GOVERNMENT OF MIZORAM

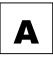

## PAPER II : COMPUTER KNOWLEDGE (100 MARKS)

| FUNDAMENTALS OF COMPUTE                  | R      |        | 7. Which software is used to manage      |      |        |
|------------------------------------------|--------|--------|------------------------------------------|------|--------|
| (20 MARKS)                               |        |        | control the hardware components          |      |        |
| 1. Fifth Generation computers are base   | ed o   | -      | allows interaction between the hard      |      | are    |
| a) Transistor                            | (      | )      | and the other different types of softwar | re?  |        |
| b) Integrated Circuit                    | (      | )      | a) Application software                  | (    | )      |
| c) Microprocessor                        | (      | )      | b) System software                       | (    | )      |
| d) Artificial Intelligence               | (      | )      | c) Utility software                      | (    | )      |
|                                          |        |        | d) Operating system                      | (    | )      |
| 1                                        | wh     | ich    |                                          |      |        |
| performs many different operations?      |        |        | 8. One or more defects occurring i       | n t  | he     |
| a) Arithmetic and Logic Unit             | (      | )      | computer software that prevents          | t    | he     |
| b) Motherboard                           | (      | )      | software from working is called?         |      |        |
| c) Control Unit                          | (      | )      | a) bot                                   | (    | )      |
| d) Memory                                | (      | )      | b) system error                          | (    | )      |
|                                          |        |        | c) bug                                   | (    | )      |
| 3. The electrical circuits/lines that ye | ou s   | see    | d) slug                                  | (    | )      |
| on the motherboard that is used to tr    | ans    | fer    |                                          |      |        |
| data is known as?                        |        |        | 9. Which of these statements are         | 'Trı | ue'    |
| a) Bus                                   | (      | )      | about a supercomputer?                   |      |        |
| b) Registers                             | (      | )      | a) It is used for scientific research    | (    | )      |
| c) Heat sink                             | (      | )      | b) It has very high computation speed    | (    | )      |
| d) SMPS                                  | (      | )      | c) It is very expensive                  | (    | )      |
| -                                        |        | 2      | d) All of these                          | (    | )      |
| 4. 1GB is equal to?                      |        |        |                                          |      | -      |
| a) 10MB                                  | (      | )      | 10. Which section of IT Act was invali   | dat  | ed     |
| b) 100MB                                 | (      | Ĵ      | by Supreme Court of India?               |      |        |
| c) 1000MB                                | (      | ĵ      | a) Section 66A                           | (    | )      |
| d) 1024MB                                | (      | ĵ      | b) Section 66B                           | (    | )      |
| ,                                        | Ċ      | ,      | c) Section 66C                           | (    | ĵ      |
| 5. A hard disk is devided into tracks    | wh     | ich    | d) Section 66D                           | (    | j      |
| are further devided into?                |        |        |                                          | C    | ,      |
| a) Clusters                              | (      | )      | <b>OPERATING SYSTEMS (16 MARK</b>        | S)   |        |
| b) Sectors                               | (      | )<br>) | 11. Which of the following is an Open    |      | nσ     |
| c) Vectors                               | ſ      | ן<br>ו | System?                                  | uu   |        |
| d) Heads                                 | ſ      | ן<br>ו | a) Android                               | ſ    | )      |
| aj neuas                                 | C      | J      | b) WhatsApp                              | ſ    | י<br>נ |
| 6. Mouse is?                             |        |        | c) Facebook                              | ſ    | ן<br>ר |
| a) pointing and drop device              | ſ      | ١      | d) Clock                                 | (    | ן<br>ר |
| b) cursor-control device                 | (      | )      | u) clock                                 | t    | J      |
| c) monitoring device                     | (      | )<br>I |                                          |      |        |
| d) Both 'a' and 'b'                      | l<br>r | )      |                                          |      |        |
|                                          | C      | J      |                                          |      |        |
|                                          |        |        |                                          |      |        |
|                                          |        |        |                                          |      |        |

| 12. Which of the following is the extension of Notepad? |      |        | OFFICE AUTOMATION SOFTWARE<br>(64 MARKS)   |  |  |
|---------------------------------------------------------|------|--------|--------------------------------------------|--|--|
| -                                                       | ſ    | ſ      | (04 MARKS)                                 |  |  |
| a).txt                                                  | (    | )      | WORD PROCESSING                            |  |  |
| b) .xls                                                 | l    | J      |                                            |  |  |
| c).ppt                                                  | (    | )      | 19. A character that is raised above the   |  |  |
| d) .bmp                                                 | (    | )      | baseline and becomes smaller is known as:  |  |  |
|                                                         | C    |        | a) Subscript                               |  |  |
| 13. Action which is usually used                        |      |        | b) Superscript ( )                         |  |  |
| pointing at an object to execute a com                  |      |        | c) Raised ( )                              |  |  |
| such as launching an application or op<br>a file is?    | eni  | ng     | d) Outlined ( )                            |  |  |
| a) clicking                                             | ſ    | J      | 20. A character that is lowered below the  |  |  |
|                                                         | l    | J      |                                            |  |  |
| b) double clicking                                      | (    | )      | baseline and becomes smaller is known as:  |  |  |
| c) triple clicking                                      | (    | )      | a) Subscript ()                            |  |  |
| d) dragging                                             | l    | )      | b) Superscript ( )                         |  |  |
|                                                         |      |        | c) Lowered ( )                             |  |  |
| 14. The part of the filename that ind                   | icat | tes    | d) Outlined ( )                            |  |  |
| the file type is called?                                |      |        |                                            |  |  |
| a) primary name                                         | (    | )      | 21. The process of removing unwanted part  |  |  |
| b) extension                                            | (    | )      | of an image is called:                     |  |  |
| c) domain code                                          | (    | )      | a) Bordering ( )                           |  |  |
| d) secondary name                                       | (    | )      | b) Hiding ( )                              |  |  |
|                                                         |      |        | c) Cutting ( )                             |  |  |
| 15. A folder within (inside) a big fol                  | der  | is     | d) Cropping ( )                            |  |  |
| called?                                                 | _    |        |                                            |  |  |
| a) Deputy folder                                        | (    | )      | 22. Which bar can be used for quick access |  |  |
| b) container folder                                     | (    | )      | to commonly used commands and tools?       |  |  |
| c) internal folder                                      | (    | )      | a) Status bar ( )                          |  |  |
| d) Sub-folder                                           | (    | )      | b) Tool bar ( )                            |  |  |
|                                                         |      |        | c) Menu bar ( )                            |  |  |
| 16. In Windows, start button is used to                 | ?    |        | d) Title bar ( )                           |  |  |
| a) Run application                                      | (    | )      |                                            |  |  |
| b) Device setting                                       | (    | )      | 23. Page number can be inserted at:        |  |  |
| c) Turn off                                             | (    | )      | a) Header only ( )                         |  |  |
| d) All of the above                                     | (    | )      | b) Footer only ( )                         |  |  |
|                                                         | -    |        | c) Both Header and Footer (                |  |  |
| 17. Deleting a shortcut in Windows                      | dele | ete    | d) None                                    |  |  |
| the software from the system?                           |      |        |                                            |  |  |
| a) True                                                 | (    | )      | 24. Which is not in Microsoft word?        |  |  |
| b) False                                                | (    | ĵ      | a) Italic                                  |  |  |
| ,                                                       | Ċ    | ,      | b) Magic tool                              |  |  |
| 18. Calculator is included in Windows?                  | ,    |        | c) Font                                    |  |  |
| a) True                                                 | ſ    | ١      | d) Bold                                    |  |  |
| b) False                                                | ſ    | )<br>) |                                            |  |  |
| 5,1400                                                  | ι    | J      |                                            |  |  |
|                                                         |      |        |                                            |  |  |

| 25. The works with the stand         | ard Copy  | 32. Another name for a pre-program                                             | nm         | ed     |
|--------------------------------------|-----------|--------------------------------------------------------------------------------|------------|--------|
| and Paste commands.                  |           | formula in Excel is:                                                           | 6          | ,      |
| a) View tab                          |           | a) Cell                                                                        |            | )      |
| b) Paragraph dialog box              | ( )       | b) Graph                                                                       | (          | )      |
| c) Office Clipboard                  | ( )       | c) Function                                                                    | (          | )      |
| d) All of these                      | ( )       | d) Range                                                                       | (          | )      |
| 26. What is the blank space ou       | tside the | 33. A formula in Excel always begins                                           | s wi       | th     |
| printing area on a page?             |           | a(n)                                                                           |            |        |
| a) Clipart                           | ( )       | a) Colon                                                                       | (          | )      |
| b) Margins                           | ( )       | b) Equal sign                                                                  | (          | )      |
| c) Header                            | ( )       | c) Comma                                                                       | (          | )      |
| d) Footer                            | ( )       | d) Space                                                                       | (          | )      |
| 27. Which of the following is an ex  | ample of  | 34. Press to bring up Find box.                                                |            |        |
| page orientation?                    |           | a) Shift + F3                                                                  | (          | )      |
| a) Landscape                         | ( )       | b) Shift + F4                                                                  | (          | )      |
| b) Subscript                         | ( )       | c) Shift + F5                                                                  | (          | )      |
| c) Superscript                       | ()        | d) Shift + F6                                                                  | (          | )      |
| d) A4                                | ()        | ,                                                                              | C          | ,      |
| - )                                  | ĊĴ        | 35. To select the entire column, press:                                        |            |        |
| 28. a) Ctrl + S                      | ( )       | a) Tab + C                                                                     | (          | )      |
| b) Ctrl + 1                          | ()        | b) Tab + E                                                                     | (          | í      |
| c) Ctrl + A                          | ()        | c) Alt + Space                                                                 | (          | ן<br>ו |
| d) Ctrl + V                          | ()        | d) Ctrl + Space                                                                | (          | )      |
| 29. If you want to undo an action i  | n a Word  | 36. Which of the following term is re                                          | elati      | ъЧ     |
| document, press                      |           | with legends?                                                                  | lau        | cu     |
| a) Ctrl + R                          | ()        | a) Operator                                                                    | ſ          | ۱      |
| -                                    |           |                                                                                | l          | ן<br>ר |
| b) Ctrl + U                          | ()        | b) Chart                                                                       | l          | J      |
| c) Ctrl + X                          |           | c) WordArt                                                                     | l          | J      |
| d) Ctrl + Z                          | ( )       | d) ClipArt                                                                     | l          | )      |
| 30. Press to open 'Replace' dia      | log box.  | 37 sign is used to create an abs                                               | solu       | ıte    |
| a) Alt + H                           |           | cell reference.                                                                | -          | -      |
| b) Ctrl + H                          | ( )       | a) \$                                                                          | (          | )      |
| c) Ctrl + N                          | ( )       | b) @                                                                           | (          | )      |
| d) Tab + N                           | ( )       | c) &                                                                           | (          | )      |
| SPREADSHEET PACKAGE                  | ,         | d) %                                                                           | (          | )      |
| 31. Which of the following identifie |           | 38 Which sign indicate to multiplication                                       | <b>n</b> 2 |        |
| Excel?                               |           | <ul><li>38. Which sign indicate to multiplicatio</li><li>a) Asterisk</li></ul> | лі:<br>Г   | ۱      |
|                                      |           | 2                                                                              | l<br>r     | ן<br>ר |
| a) Formula                           |           | b) Caret                                                                       | l<br>r     | J      |
| b) Name                              |           | c) Percent sign                                                                | l          | J      |
| c) Label                             | ()        | d) Forward slash                                                               | ί          | J      |
| d) Address                           | ( )       |                                                                                |            |        |
|                                      |           |                                                                                |            |        |

| PRESENTATION PACKAGE                          |           | 45. IPv4 addressed have a size of?      |           |        |
|-----------------------------------------------|-----------|-----------------------------------------|-----------|--------|
| 39. Which command brings you to               |           | a) 32 bits                              | ſ         | ۱      |
| slide in your presentation?                   |           | b) 16 bits                              |           | ן<br>ו |
| a) New slide button                           | ( )       | c) 8 bits                               | (         | ן<br>ו |
| b) Page up                                    | ()        | d) 4 bits                               | (         | ן<br>ו |
| c) Ctrl + Home                                | ()        | u) + bits                               | ι         | J      |
| d) Ctrt + End                                 | ()        | 46. What is Wired Equivalent F          | Driva     | CV     |
| uj cu t + Enu                                 | ()        | (WEP)?                                  | IIva      | Сy     |
| 40. In Microsoft PowerPoint the ent           | rv effect | a) Security algorithm for ethernet      | (         | )      |
| as one slide replaces another in a            | -         | b) Security algorithm for wireless net  | -         | -      |
| called?                                       |           | c) Security algorithm for               |           | sb     |
| a) Animation                                  | ( )       | communication                           |           | )      |
| b) Slide transition                           | ()        | d) None of the above                    | ſ         | )      |
| c) Custom animation                           | ()        |                                         | C         | J      |
| d) Preset animation                           | ()        | 47. Bluetooth is the wireless technolog | gy fo     | r      |
|                                               | ĊĴ        | a) Local area network                   | ) IO<br>( | )      |
| 41. Which type of file can be add             | led to a  | b) Personal area network                | (         | )      |
| PowerPoint slideshow?                         | iou to u  | c) Both (a) and (b)                     | (         | )<br>) |
| a) .jpg                                       | ( )       | d) None of the above                    | ſ         | )      |
| b) .gif                                       | ()        | aj none or the above                    | t         | J      |
| c) .wav                                       | ()        | 48. Which protocol assigns IP a         | ddre      | SS     |
| d) All of the above                           | ()        | (dynamic) to the client connected       |           |        |
|                                               | ĊĴ        | internet?                               |           | )      |
| 42. In Microsoft PowerPoint the ke            | v on the  | a) DHCP                                 | ſ         | )<br>) |
| keyboard can be used to view slide s          |           | b) IP                                   | (         | )<br>) |
| a) F1                                         | ( )       | c) RPC                                  | (         | )<br>) |
| b) F2                                         | ()        | d) None of the above                    | ſ         | )<br>) |
| c) F5                                         | ()        |                                         | C         | J      |
| d) F10                                        | ()        | 49. Secure shell (SSH) network prot     | ocol      | is     |
| w)0                                           | ĊĴ        | used for?                               | 0001      | 10     |
| 43. In Powerpoint, the slide that is          | used to   | a) Secure data communication            | (         | )      |
| introduce a topic and set the tone            |           | b) Remote command-line login            | ſ         | j      |
| presentation is called?                       | ioi uite  | c) Remote command execution             | (         | j      |
| a) Title slide                                | ( )       | d) All of the above                     | ſ         | j      |
| b) Bullet slide                               | ()        |                                         | C         | J      |
| c) Table slide                                | ()        | 50. Which of the following is cal       | led       | as     |
| d) Graph slide                                | ()        | domain name in this UF                  |           | -      |
| -)                                            | ĊĴ        | http://www.fcsca.mizoram.gov.in?        |           |        |
| INTERNET TECHNOLOGY                           |           | a) http                                 | (         | )      |
| 44. To join the internet, the computer has to |           | b) www                                  | (         | ĵ      |
| be connected to a                             |           | c) fcsca                                | ſ         | í      |
| a) Internet architecture board                | ( )       | d) gov.in                               | ſ         | ĵ      |
| b) Internet society                           | ()        | <i>,</i> .                              | Ċ         | ,      |
| c) Internet service provider                  | ()        |                                         |           |        |
| d) None of the mentioned                      | ()        |                                         |           |        |
| - ,                                           | ĊĴ        |                                         |           |        |